1H-01

# ネットワーク教育のためのネットワークシミュレータの 仕様に関する考察

後藤 幸功† 中谷 祐介† サイバー大学 IT 総合学部†

### 1 概要

ネットワークの設計・構築に関する教育を 行うとき、ネットワークシミュレータを使用し た演習を行う方法がある。現在、ネットワーク シミュレータは様々あるが、そのどれもが高度 な機能を提供するために、1 台のコンピュータ上 に 1 つのシミュレータを動かすものである。し かし、初期の教育内容では、高度な機能が提供 されずとも、基本的な設計や構築の演習が可能 である。そこで筆者らは、ネットワークの基礎 教育向けネットワークシミュレータを提案する。 本稿では、提案するシミュレータについて教育 向けにどのような機能までを備えるべきか、そ の仕様を段階的に考察した結果を示す。

# 2 背景

インターネットを使用したネットワーク管理 は組織内ネットワークの管理とプロバイダのよ うな不特定多数の利用者が利用するネットワー クの管理がある。そしてネットワーク管理はセ キュリティも含めて複雑なネットワーク形態を もつようになりその管理方法は複雑になった。 そこで集中的にネットワークを管理し、さらに それらをプログラミングによるソフトウェア開 発で管理できる SDN (Software Defined Network ) 1)が提案された。そして SND の概念を実現した OpenFlow1)が登場した。

OpenFlow を提供するネットワークシミュレータ はいくつかあるが主なものは有料であり学習に は向かない。また、無償のものとして Mininet<sup>2)</sup> があるが、これも初学者には使用が難しく学習 に向いていない。

本稿ではネットワーク管理の基本であるネッ トワークの構築と OpenFlow を用いたネットワー ク設計のシミュレーションを学習するための学 習用ネットワークシミュレータを提案し、その 設計について考察する。

# 3 ネットワークシミュレータ

本節では、代表的なネットワークシミュレー タである Mininet と提案する学習用ネットワーク シミュレータの違いについて述べる。

#### 3.1 Mininet

無償のネットワークシミュレータとして多く 使用されているものに Mininet1)がある。

Mininet は OpenFlow に対応したネットワーク シミュレータであり、GitHub から容易に取得で きるソフトウェアである。Mininet ではその中で ネットワークを作成するとき Linux のネットワー クインターフェースを追加することでシミュレ ーションを行う。このため1つの OS 上に 1 つの Mininet しか稼働することができない。このため Mininet を用いて学習する場合、個人の PC にイ ンストールするか、大学などの授業では PC ルー ムの 1 台もしくは 1 つの仮想マシンに対して1 つの Mininet をインストールして用意する必要が ある。

# 3.2 提案する学習用シミュレータ

ネットワークシミュレータを用いたネットワ ーク設計などの学習を行うとき、自分の PC にシ ミュレータをインストールして学習することも 可能だが、そのためには PC の性能にも依存する。 そこで、PC の性能に依存せずインストールの必 要もなく学習用シミュレータを使用する方法を 考える。

自身の PC にソフトウェアをインストールせず にソフトウェアを使用する方法として、クラウ ドサービスを使用することを検討する。クラウ ドサービスにおいても VPS のような仮想マシン を提供するサービスでは、仮想マシンの OS 上 にあらかじめソフトウェアをインストールして おく必要がある。また Mininet を使用することを 考えると 1 学習者に対して1仮想マシンを用意

Consideration of a network simulator for education

<sup>†</sup> Yukinori Goto, Yusuke Nakaya, Faculty of IT and

Business, Cyber University

しなければならないため効率が悪い。特に初学 者においては Mininet のようなネットワーク測定 までをおこなうようなシミュレーションよりも ネットワークを構成するルータやゲートウェイ マシンの設定が主であるため、1 学習者に対して 1仮想マシンを用意することはコストが高い。

そこで本稿では、1 マシンで複数人の初期の学 習者の対象としたネットワークシミュレータを 提案する。

このシミュレータは初学者用のため、実際に パケットを生成して通信計測を行う機能を必要 としないものとする。つまり、パケットの生成 については、ヘッダのみを生成し、通信確認は アプリケーション内でカウンタを使用して通信 の置き換えを行うものとする。

このように単純なネットワークシミュレーシ ョン機能にすることにより、mininet のように OS に疑似ネットワークインターフェースを生成し ないため、1 つの OS 上で複数のシミュレータの 稼働が可能となる。

また初学者が学習することを踏まえると、CUI を用いるインターフェースをでは難しい。また、 ネットワークの構成図を表示するためにもグラ フィカルに表示可能な画面構成が必要である。 そこで、提案するシミュレータのユーザタ―フ ェースには Web ブラウザを使用する。Web ブラ ウザを使用することで、学習者は GUI でシミュ レータを操作することも可能となり、また CUI によるターミナル画面上でのコマンド入力やテ キストエディタも使用できるようになる。

図 1 に学習者とシミュレータをつなぐ機能接 続図を示す。

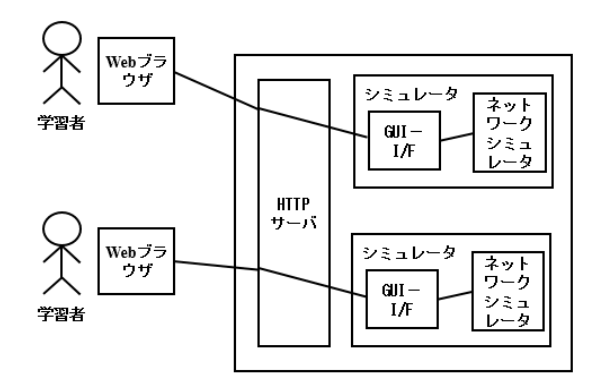

# 図 **1** 提案するシミュレータの利用環境 **Figure 1 Network Environment of a proposed network simulator for a beginner**

図 1 では、提案するシミュレータの内部は GUI-I/F(インターフェース)とネットワークシミ ュレータの 2 つの機能に分割する。GUI-I/F では OpenFlow で使用するソフトウェアの記述用テキ スト画面や、ルータやホストにおける ping など のネットワーク操作用ターミナル画面、ネット ワーク構成をグラフィカルに表示・および作図 するための画面、シミュレータ全体の操作をす るためのするための GUI を提供する機能を持つ。 一方のネットワークシミュレータでは、さらに、 その内部に、構築したネットワークのネットワ ークインターフェースを疑似的に関するデータ ベースを用意し、パケットカウントや各ホスト やルータの設定に従ったパラメータの管理を行 うシミュレーション DB 機能、GUI-I/F に提供す るターミナル画面やエディタ用画面などの各機 能から構成される。これを図 2 に示す。

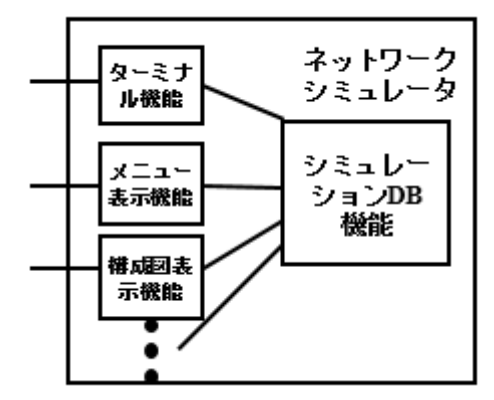

図 2 ネットワークシミュレータの内部構成 **Figure 1 Construction of a proposed network simulator**

# 4.まとめ

本稿では初学者用のネットワークシミュレー タの必要性とその基本構成を提案した。初学者 用のネットワークシミュレータは多くの利用者 が同時に使用するため、機能を一部制限するこ とでクラウドサービス内にアプリケーションと して実現できる可能性を示した。

今後の課題はさらに仕様を明確にして、実装 を行うことである。

# 参考文献

- 1. Bruno Astuto A. Nunes, Marc Mendonca, et al. "A Survay of Software-Defined Netowrking: Past, Present, and Future of Programmable Networks", https://hal. inria.fr/hal-00825087/document, Jan.2014, (2019 年 1 月アクセス)
- 2. Mininet Team, "Mininet, An Instant Virtual network on your Laptop or other PC)", http://mininet.org/, (2019年1月アクセス)